# Elektronik 1, Foliensatz 6: geschaltete Systeme

G. Kemnitz

28. August 2023

# Contents

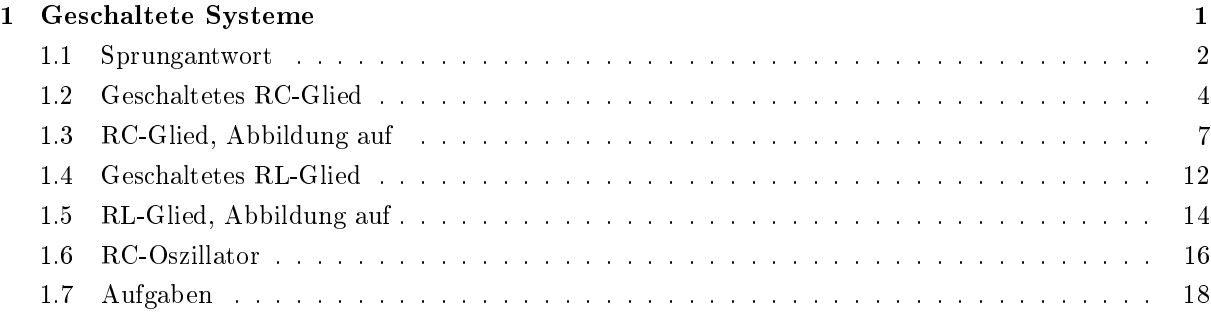

# 1 Geschaltete Systeme

#### Geschaltete Systeme

Modell für Systeme, deren Eingaben oder Arbeitsbereiche sprunghaft wechseln:

- digitale Systeme, gepulste Ausgabe,
- Wechsel zwischen linearen Kennlinienästen,
- Abschätzung der Dauer von Ausgleichsvorgängen.

Rechtecksignal: Signal, dessen Wert sich zu den Zeitpunkten  $t_i$  sprunghaft ändert und sonst  $konstant$  bleibt<sup>1</sup>.

Einheitssprung:

$$
\sigma(t) = \begin{cases} 0 & t < 0 \\ 1 & t \ge 0 \end{cases}
$$

Sprungantwort: Reaktion eines linearen Systems auf einen Einheitssprung:

 $h(t) = f(\sigma(t))$ 

 $1$ Theoretisches Modell. Praktisch können sich Ströme und Spannungen wegen der immer vorhandenen  $L$ 's und C's nicht sprunghaft ändern.

# 1.1 Sprungantwort

# Bedeutung der Sprungantwort

 Die Systemreaktion eines geschalteten linearen Systems ist eine Linearkombination zeitversetzter Sprungantworten.

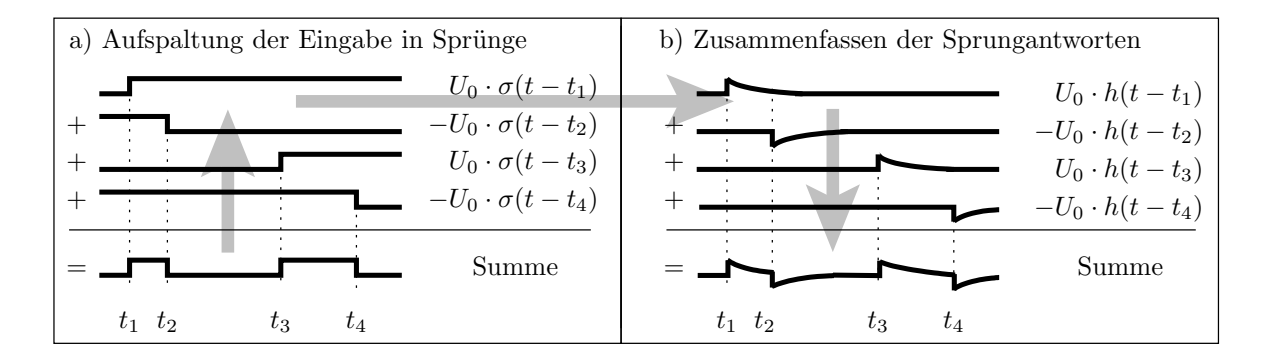

$$
f\left(X_0 + \sum_{i=1}^{N} X_i \cdot \sigma(t - t_i)\right) = f(X_0) + \sum_{i=0}^{N-1} X_i \cdot h(t - t_i)
$$

⇒ Erlaubt einfache Überschläge und Abschätzungen.

#### Messen der Sprungantwort

| Signalquelle          | System                | $i_a$ | Message                                                     | Summary           |
|-----------------------|-----------------------|-------|-------------------------------------------------------------|-------------------|
| $U_0 \cdot \sigma(t)$ | (linear<br>Schaltung) | $u_a$ | $\frac{i_a(U_0 \cdot \sigma(t))}{u_a(U_0 \cdot \sigma(t))}$ | $\frac{i_a}{U_0}$ |

- Anlegen eines Eingabesprungs.
- Aufzeichnen der Systemreaktion:

$$
f\left(U_0 \cdot \sigma\left(t\right)\right) = U_0 \cdot f\left(\sigma\left(t\right)\right) = U_0 \cdot h\left(t\right)
$$

Die Sprungantwort ist:

$$
h(t) = \frac{f\left(U_0 \cdot \sigma\left(t\right)\right)}{U_0}
$$

#### Anfangs- und Endwerte

Vor dem Sprung  $(t < 0)$ :

$$
I_0 \cdot \sigma(t) \bigg\downarrow \Rightarrow \bigg\uparrow \left| U_0 \cdot \sigma(t) \left( \bigcirc \right) \Rightarrow \left| \right| \neq \Rightarrow \bigg\uparrow \bigg\downarrow U_C^{(-)} \middle| \bigg\rbrace \Rightarrow \bigg\downarrow I_L^{(-)}
$$

•  $U^{(-)}$ ,  $I^{(-)}$  stationäre Spannungen und Ströme vor dem Sprung.

Stationärer Zustand<sup>2</sup> lange nach dem Sprung  $(t \gg 0)$ :

$$
I_0 \cdot \sigma(t) \bigoplus \rightarrow I_0 \bigoplus \left| U_0 \cdot \sigma(t) \left( \bigoplus \right) \Rightarrow U_0 \left( \bigoplus \right) \right| \right| \Rightarrow \biguparrow \biguplus U_C^{(+)} \Big| \biguparrow \Rightarrow \biguparrow I_L^{(+)}.
$$

 $\bullet$   $U^{(+)}$ ,  $I^{(+)}$  stationäre Spannungen und Ströme nach dem Sprung.

Im Moment des Sprunges  $(t = 0)$ :

$$
u_{\rm C}(0) = \frac{1}{C} \cdot \lim_{\Delta T \to 0} \int_0^{\Delta T} i_{\rm C}(t) \cdot dt + U_{\rm C}^{(-)} = U_{\rm C}^{(-)}
$$
  

$$
i_{\rm L}(0) = \frac{1}{L} \cdot \lim_{\Delta T \to 0} \int_0^{\Delta T} u_{\rm L}(t) \cdot dt + I_{\rm L}^{(-)} = I_{\rm L}^{(-)}
$$
  

$$
\boxed{\frac{1}{T} \Rightarrow \bigcirc \mathcal{V}_{\rm C}^{(-)}} \quad \Bigg\} \Rightarrow \frac{\mathcal{V}}{\mathcal{V}_{\rm L}^{(-)}}
$$

Anwendung auf ein Schaltungsbeispiel

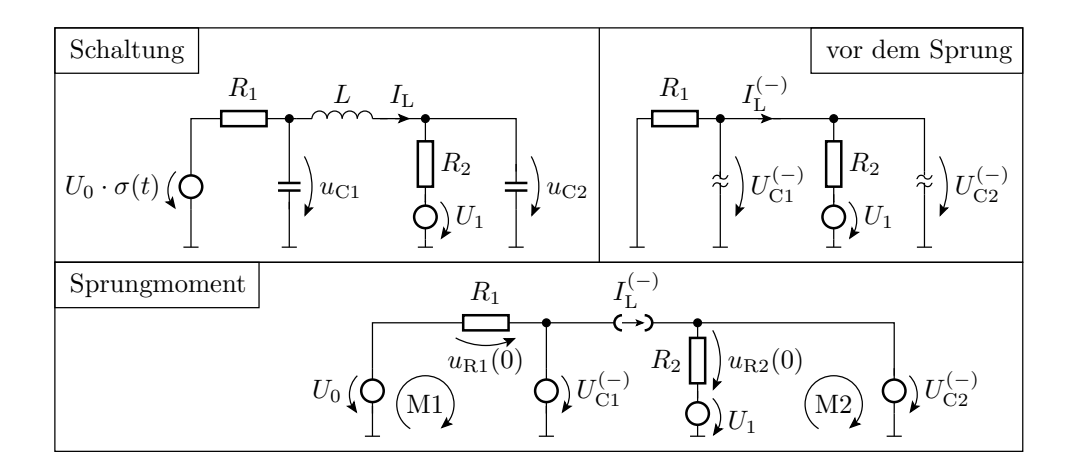

Stationärer Zustand vor dem Sprung:

$$
U_{\text{C1}}^{(-)} = U_{\text{C2}}^{(-)} = U_1 \cdot \frac{R_1}{R_1 + R_2}
$$

$$
I_{\text{L}}^{(-)} = -\frac{U_1}{R_1 + R_2}
$$

#### Im Sprungmoment

$$
U_0\left(\bigcirc\begin{array}{c}\begin{matrix}R_1&I_{\mathbf L}^{(-)}\\\longleftarrow\\ u_{\mathbf R1}(0)\\ \mathrm{M1}\end{matrix}\right)\end{array}\bigcirc\begin{array}{c}\begin{matrix}I_{\mathbf L}^{(-)}\\\longleftarrow\\ \longleftarrow\\ \mathbf L^{(-)}\end{matrix}\end{array}\begin{array}{c}\begin{matrix}R_2\\\longleftarrow\\ \longleftarrow\\ \longrightarrow\\ \mathbf L^{(0)}\end{matrix}\end{array}\begin{array}{c}\mathbf{1}_{\mathbf R2}(0)\\ \longleftarrow\\ \mathbf L^{(0)}\end{array}\right)\end{array}\right)\begin{array}{c}U_{\mathbf C2}^{(-)}\\\longleftarrow\\ \mathbf L^{(0)}\end{array}
$$

 ${}^{2}$ Es ist hier vorausgesetzt, dass die Schaltung den stationären Zustand erreicht, d.h. dass sie nicht schwing. Ob ein System schwingt oder nicht, kann man ausprobieren, simulieren, ... Mathematik dazu Laplace-Transformation, nicht in dieser Vorlesung.

$$
u_{R1} (0) = U_0 - U_{C1}^{(-)}
$$
  

$$
u_{R2} (0) = U_{C2}^{(-)} - U_1
$$

Stationärer Zustand nach dem Sprung

$$
U_0 \left( \bigcirc \begin{array}{c} R_1 & I_{\rm L}^{(+)} \\ \hline \\ \uparrow \\ \end{array} \right) U_{\rm C1}^{(+)} \left[ \bigcirc \begin{array}{c} R_2 \\ R_2 \\ \hline \\ \end{array} \right] U_1 \left[ \bigcirc \begin{array}{c} \text{Differenzschaltung zum Zustand vor dem Sprung} \\ \hline \\ \end{array} \right] U_0 \left( \bigcirc \begin{array}{c} R_1 & I_{\rm L}^{(+)} - I_{\rm L}^{(-)} \\ \hline \\ \uparrow \\ \end{array} \right) U_{\rm C1}^{(+)} - U_{\rm C1}^{(-)} \left[ \bigcirc \begin{array}{c} R_2 \\ R_2 \\ \hline \\ \end{array} \right] U_{\rm C2}^{(+)} - U_{\rm C2}^{(-)} \left[ \bigcirc \begin{array}{c} R_2 \\ R_1 + R_2 \\ \hline \\ \end{array} \right] U_{\rm C2}^{(+)} - U_{\rm C1}^{(-)} \left[ \bigcirc \begin{array}{c} \text{R}_2 \\ \text{R}_1 + \text{R}_2 \\ \end{array} \right] U_{\rm C2}^{(+)} - U_{\rm C1}^{(-)} \left[ \bigcirc \begin{array}{c} \text{R}_2 \\ \text{R}_1 + \text{R}_2 \\ \end{array} \right] U_{\rm C2}^{(+)} - U_{\rm C2}^{(-)} \left[ \bigcirc \begin{array}{c} \text{R}_2 \\ \text{R}_1 + \text{R}_2 \\ \end{array} \right] U_{\rm C2}^{(+)} - U_{\rm C2}^{(-)} \left[ \bigcirc \begin{array}{c} \text{R}_2 \\ \text{R}_1 + \text{R}_2 \\ \end{array} \right] U_{\rm C2}^{(+)} - U_{\rm C2}^{(-)} \left[ \bigcirc \begin{array}{c} \text{R}_2 \\ \text{R}_1 + \text{R}_2 \\ \end{array} \right] U_{\rm C2}^{(+)} - U_{\rm C2}^{(-)} \left[ \bigcirc \begin{array}{c} \text{R}_2 \\ \text{R}_2 \\ \end{array} \right] U_{\rm C2}^{(+)} - U_{\rm C2}^{(-)} \left[ \bigcirc \begin{array}{c} \text{R}_2 \\ \text{R}_2 \\ \end{array} \right] U_{\rm C2}^{(+)} - U_{\rm C2}^{(-)} \left[ \bigcirc \begin
$$

Die Abschätzung der stationären Werte vor und lange nach einem Sprung sowie im Sprungmoment ist nützlich,

- um Simulationsergebnisse auf Glaubwürdigkeit zu untersuchen,
- Gröÿenordnungen der Ströme und Spannungen abzuschätzen, ...

# 1.2 Geschaltetes RC-Glied

Das geschaltete RC-Glied

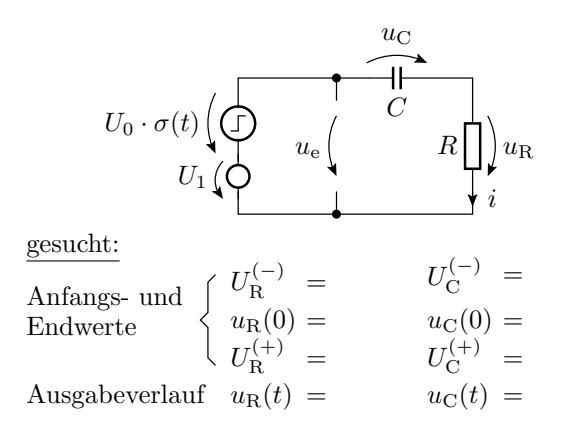

 Grundschaltung zur Abschätzung des dynamischen Verhaltens auch vieler anderer Schaltungen.

Anfangs- und Endwert

$$
U_{\text{C}}^{(-)} = U_{1}
$$
\n
$$
U_{\text{C}}^{(-)} = U_{1}
$$
\n
$$
U_{\text{C}}^{(-)} = U_{1}
$$
\n
$$
U_{\text{C}}^{(+)} = U_{0} + U_{1}
$$
\n
$$
U_{\text{C}}^{(+)} = U_{0} + U_{1}
$$
\n
$$
U_{\text{C}} \qquad \qquad V_{\text{C}}^{(+)} = U_{0} + U_{1}
$$
\n
$$
U_{\text{C}} \qquad \qquad V_{\text{C}}^{(+)} = 0
$$
\n
$$
U_{\text{C}} \qquad \qquad V_{\text{C}}^{(+)} = 0
$$
\n
$$
U_{\text{C}} \qquad \qquad V_{\text{C}}^{(+)} = 0
$$

### Ausgleichsvorgang

$$
U_0 \left( \bigotimes \begin{array}{c} Q \downarrow u_C(n+1) = u_C(n) + \frac{\Delta T}{C} \cdot i(n) \\ R \downarrow \downarrow u_R(n+1) = \\ u_R(n) - \frac{\Delta T}{C} \cdot i(n) \\ i = \frac{u_R}{R} \end{array} \right)
$$

Anfangswerte:

- Kapazität:  $u_C(0) = U_1$  (behält Wert)
- Widerstand:  $u_{\text{R}}(0) = U_0 + U_1 u_{\text{C}}(0) = U_0$  (Sprunghöhe)

Zeitdiskrete Berechnung

$$
u_{\rm C}(n+1) = u_{\rm C}(n) + \frac{\Delta T}{R \cdot C} \cdot u_{\rm R}(n)
$$
  

$$
u_{\rm R}(n+1) = u_{\rm R}(n) - \frac{\Delta T}{R \cdot C} \cdot u_{\rm R}(n) = u_{\rm R}(n) \cdot \left(1 - \frac{\Delta T}{R \cdot C}\right)
$$

mit  $n = \frac{t}{\Delta}$  $\frac{t}{\Delta T}$ ,  $u_{\text{R}}(0) = U_0$ ,  $\frac{\Delta T}{R \cdot C} = -x$  und  $x \to 0$ 

Spannungsverlauf Widerstand:

$$
u_{\mathcal{R}}(t) = U_0 \cdot \lim_{\Delta T \to 0} \left( 1 - \frac{\Delta T}{R \cdot C} \right)^{\frac{t}{\Delta T}} = U_0 \cdot \left( \lim_{x \to 0} \left( 1 + x \right)^{\frac{1}{x}} \right)^{-\frac{t}{R \cdot C}} = U_0 \cdot e^{-\frac{t}{R \cdot C}}
$$

Spannungsverlauf Kapazität:

$$
u_{\rm C}(t) = U_0 + U_1 - u_{\rm R}(t) = U_1 + U_0 \cdot \left(1 - e^{-\frac{t}{R \cdot C}}\right)
$$

Stromverlauf:

$$
i(t) = \frac{u_{\mathrm{R}}(t)}{R} = \frac{U_0}{R} \cdot e^{-\frac{t}{R \cdot C}}
$$

 Beide Spannungsverläufe und auch der Stromverlauf sind abklingende Exponentialfunktionen mit der Zeitkonstanten:

$$
\tau = R \cdot C
$$

#### Zusammenfassung

 Die Strom- und Spannungsverläufe am geschalteten RC-Glied sind abklingende Exponentialfunktionen, bei denen die Differenz zum stationären Wert  $X^{(+)} - x(t)$  mit der Zeitkonstante  $\tau = R \cdot C$  abnimmt:

$$
x(t) = \begin{cases} X^{(-)} & t < 0 \\ X^{(+)} - (X^{(+)} - x(0)) \cdot e^{-\frac{t}{\tau}} & t \ge 0 \end{cases}
$$

 $X^{(-)}$  stationärer Wert vor dem Sprung,

- $X^{(+)}$  stationärer Wert lange nach dem Sprung,
- $x(0)$  Wert im Moment des Sprungs.

 $\tau = R \cdot C$  Zeitkonstante.

Der stationäre Wert wird nach ca.  $3 \cdot \tau$  bis  $5 \cdot \tau$  erreicht.

#### Graphische Konstruktion der Sprungantwort

(Abschätzung der Ausgabe geschalteter RC-Glieder)

• Anstieg zum Zeitpunkt  $t$ 

$$
\frac{\mathrm{d}x\left(t\right)}{\mathrm{d}t} = \frac{X^{(+)} - x\left(t\right)}{\tau}
$$

- Der Betrag des Anstiegs nimmt ab.
- Nach  $\tau$  wird  $1 e^{-1} \approx 63\%$  des Endwerts erreicht.

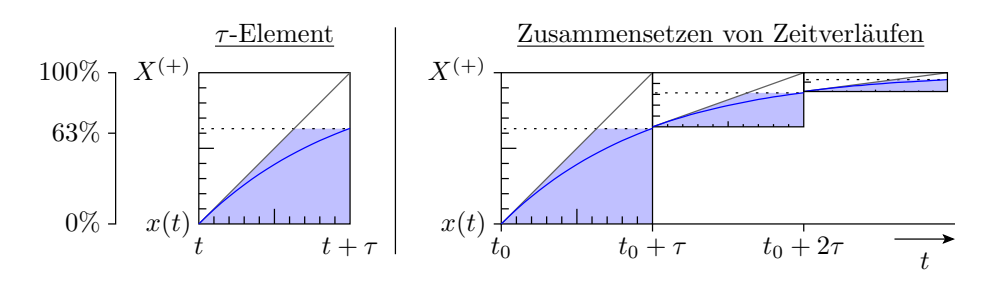

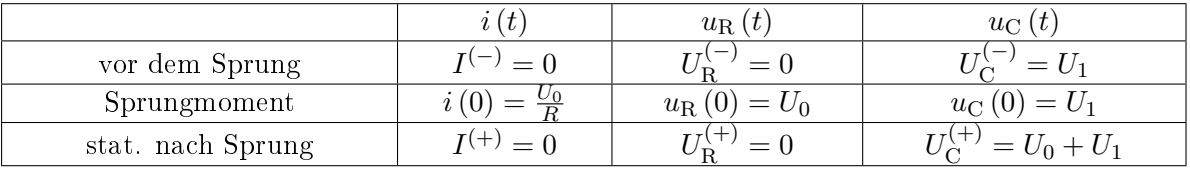

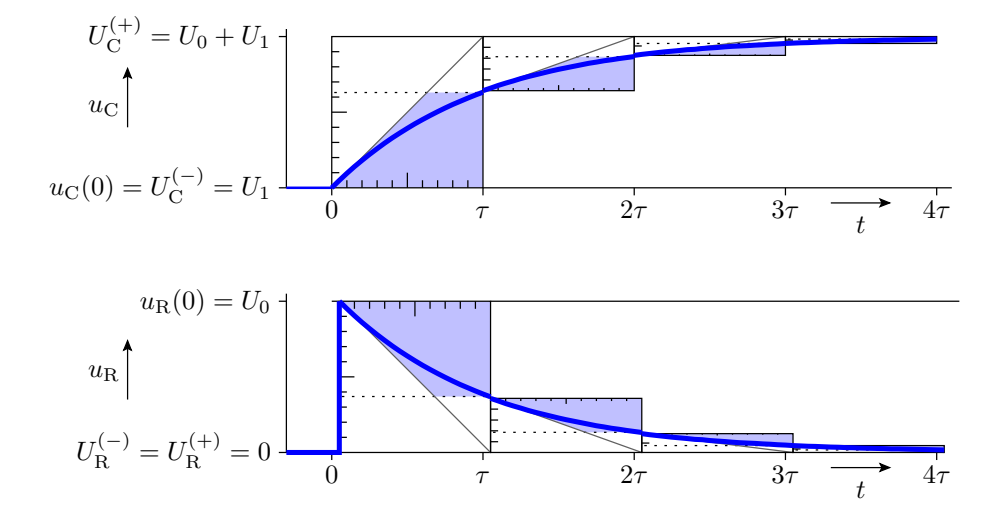

#### Ausgabe für eine Folge von Schaltvorgängen

- Konstruktion  $u_C$ : Anfangswert gleich Endwert im vorherigen  $\tau$ -Element (Stetigkeit).  $U_C^{(+)}$  =  $u_{e}$
- Konstruktion  $u_{\text{R}}$ : Anfangswert resultiert aus der Maschengleichung  $u_{\text{R}} = u_{\text{e}} u_{\text{C}}$ .  $U_{\text{R}}^{(+)} = 0$

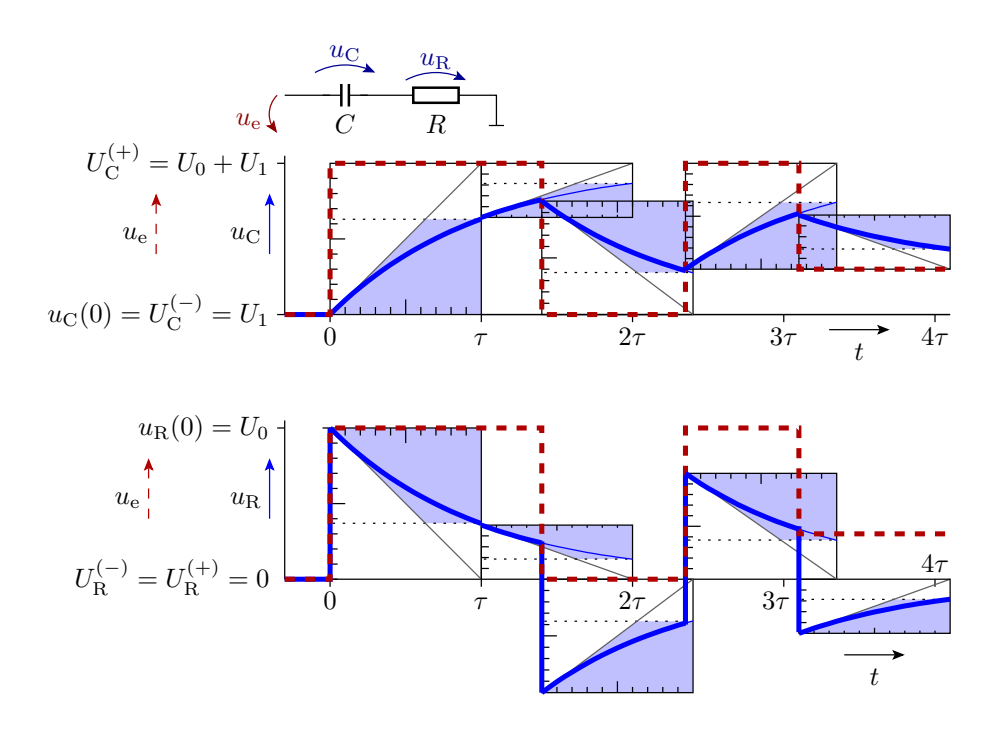

# 1.3 RC-Glied, Abbildung auf

## Transformation in ein geschaltetes RC-Glied

Alle linearen (oder abschnittsweise linearen) Schaltungen mit einer wesentlichen Kapazität und ohne (wesentliche) Induktivitäten lassen sich in ein funktionsgleiches RC-Glied umrechnen:

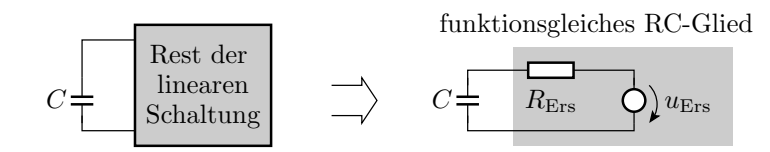

»Wesentlich« bedeutet, dass die Umladezeitkonstanten für alle anderen Kapazitäten und Induktivitäten viel keiner sind.

Belastetes RC-Glied

$$
U_0\cdot\sigma(t)\left(\overbrace{ \bigodot^{R_1} C}^{R_1} - \overbrace{R_2}^{R_2} \right)u_{\rm a}
$$

Was bewirkt der Widerstand parallel zur Kapazität?

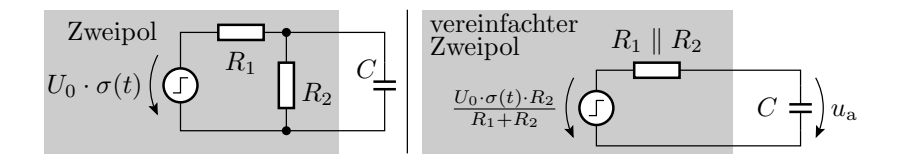

Der Widerstand parallel zur Kapazität bewirkt:

eine Verringerung der Sprunghöhe:

$$
u_{\text{Ers}} = \frac{U_0 \cdot R_2}{R_1 + R_2} \cdot \sigma(t)
$$

eine Verkürzung der Zeitkonstante:

$$
\tau = (R_1 \parallel R_2) \cdot C
$$

Transistor als geschaltete Stromquelle

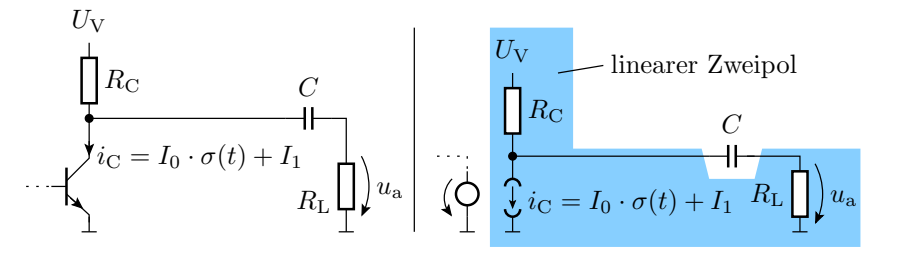

- Transistor durch lineare Ersatzschaltung ersetzen.
- Den blau unterlegten Zweipol in eine Reihenschaltung aus einer geschalteten Quelle, einer konstanten Quelle und einem Widerstand umrechnen.

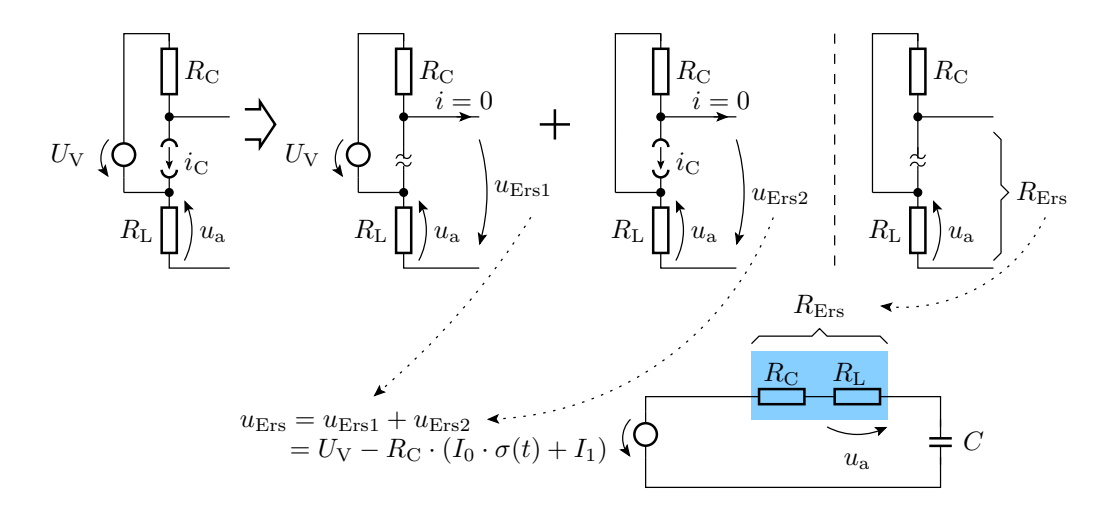

Zeitkonstante:

$$
\tau = (R_{\rm C} + R_{\rm L}) \cdot C
$$

Sprunghöhe von  $u_a$ :

$$
u_{\rm a}(0) = -I_0 \cdot \frac{R_{\rm C} \cdot R_{\rm L}}{R_{\rm C} + R_{\rm L}} = -I_0 \cdot (R_{\rm C} \parallel R_{\rm L})
$$

# Abschnittsweise Annäherung durch geschaltete RC-Glieder

Die Abbildung auf ein geschaltetes RC-Glied ist auch für einzelne Arbeitsbereiche möglich.

$$
U_{\mathcal{Q}}\left(\bigcap_{i=1}^{n} R_i\right) \qquad R_2 \qquad C\frac{1}{\prod_{i=1}^{n} C_i} U_{\mathcal{Q}} = U_{\mathcal{Q}}
$$

zwei lineare Arbeitsbereiche:

- Schalter geschlossen,
- Schalter geöffnet.

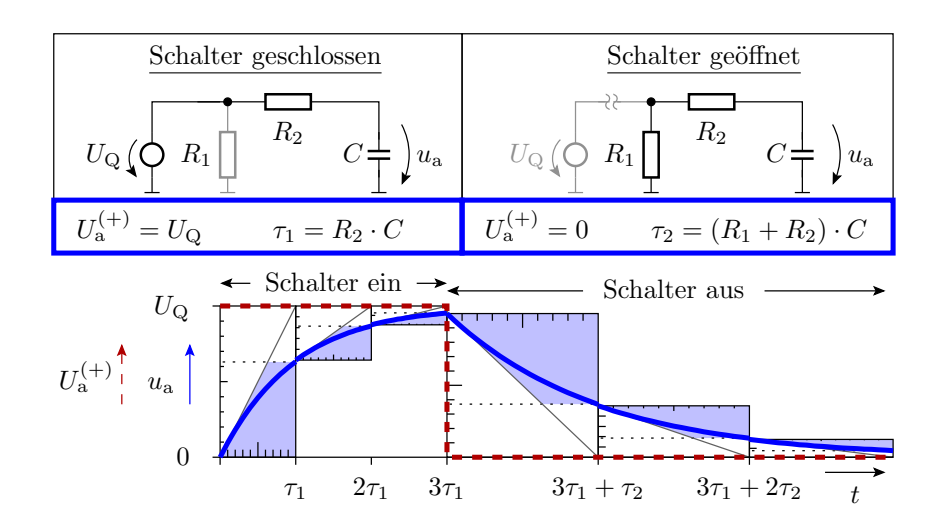

Gesucht: Zeitkonstanten und stationäre Endwerte

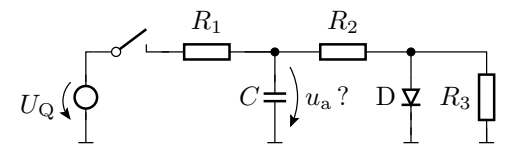

Arbeitsbereiche:

- A1 Schalter geschlossen, Diode gesperrt.
- A2 Schalter geschlossen, Diode leitend.
- A3 Schalter geöffnet, Diode leitend.
- A4 Schalter geöffnet, Diode gesperrt.

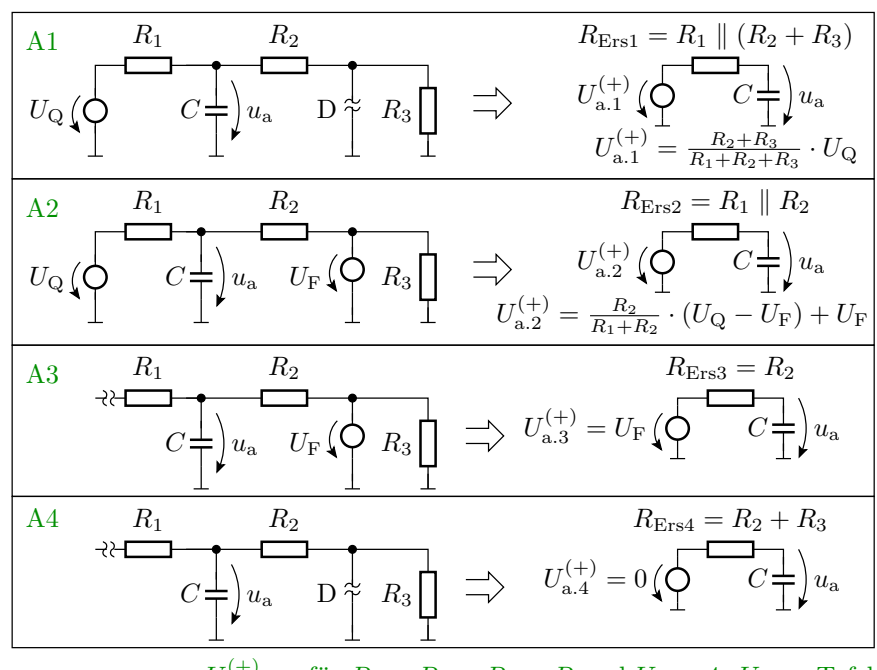

 $U_{a,i}^{(+)}$ ,  $\tau_i$  für  $R_1 = R_2 = R_3 = R$  und  $U_Q = 4 \cdot U_F \Rightarrow$  Tafel

Ausgabe für:  $R_1 = R_2 = R_3 = R$ ;  $U_Q = 4 \cdot U_F$ 

|             | A 1                                 | A2                             | AЗ                             | A 4                 |
|-------------|-------------------------------------|--------------------------------|--------------------------------|---------------------|
| Schalter    | geschlossen                         | geschlossen                    | geöffnet                       | geöffnet            |
| Diode       | gesperrt                            | leitend                        | leitend                        | gesperrt            |
| $u_{\rm a}$ | $\leq \frac{1}{2} \cdot U_{\Omega}$ | $\frac{1}{2} \cdot U_{\Omega}$ | $\frac{1}{2} \cdot U_{\Omega}$ |                     |
| $\tau_i$    | $\cdot R \cdot C$                   | $\frac{1}{2} \cdot R \cdot C$  | $R \cdot C$                    | $2 \cdot R \cdot C$ |
|             |                                     |                                |                                |                     |

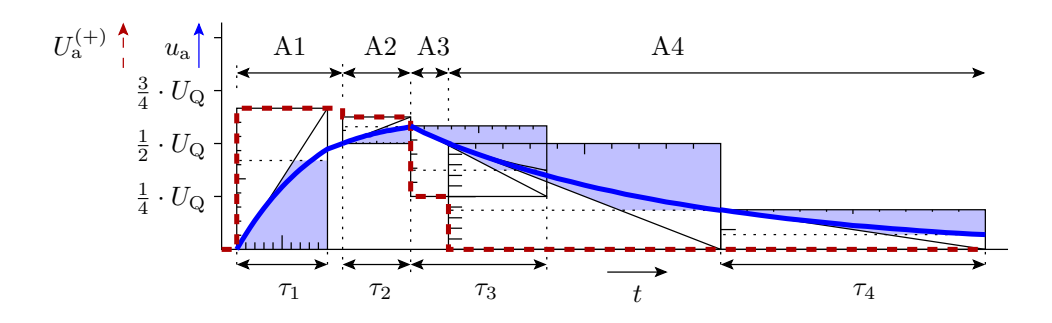

Glättungskondensator hinter einem Gleichrichter

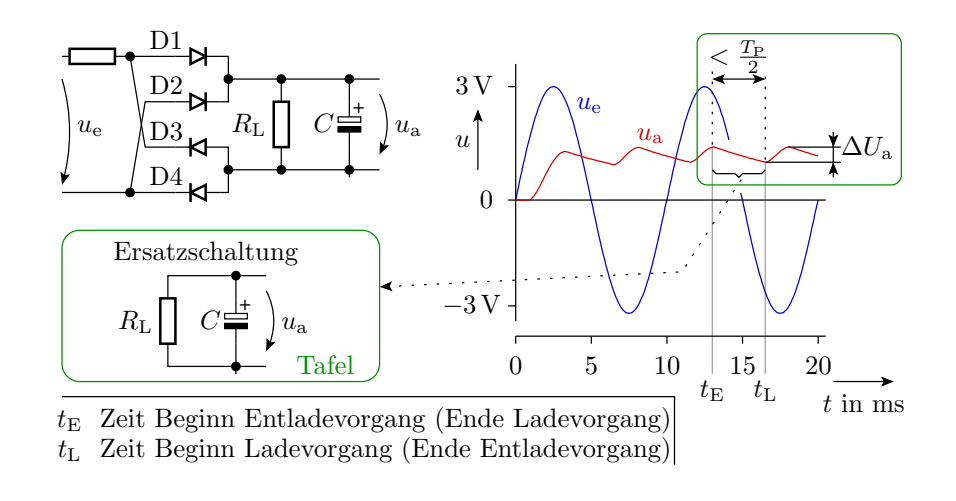

Entladefunktion: 
$$
u_a(t) = u_a(t_E) \cdot e^{-\frac{t - t_E}{R_L \cdot C}}
$$

Die Größe des Kondensators ergibt sich aus der zulässigen Restwelligkeit:

$$
\Delta U_{\text{a.rel}} = \frac{U_{\text{a.max}} - U_{\text{a.min}}}{U_{\text{a.max}}}
$$

Maximalwert: Beginn der Entladephase:

$$
U_{\text{a.max}} = u_{\text{a}}(t_{\text{E}})
$$

Minimalwert: Ende der Entladephase:

$$
U_{\text{a,min}} = u_{\text{a}}\left(t_{\text{E}}\right) \cdot \text{e}^{-\frac{t_{\text{L}} - t_{\text{E}}}{R_{\text{L}} \cdot C}}
$$

Relative Restwelligkeit:

$$
\Delta U_{\text{a-rel}} = 1 - \mathrm{e}^{-\frac{t_\text{L}-t_\text{E}}{R_\text{L}\cdot C}}
$$

Erforderliche Kapazität:

$$
C \ge -\frac{t_{\rm L}-t_{\rm E}}{R_{\rm L}\cdot\ln\left(1-\Delta U_{\rm a.rel}\right)}
$$

$$
C \ge -\frac{t_{\rm L}-t_{\rm E}}{R_{\rm L}\cdot\ln\left(1-\Delta U_{\rm a.rel}\right)}
$$

Worst Case:  $t_{\rm L} - t_{\rm E} \leq \frac{T_{\rm P}}{2}$ 

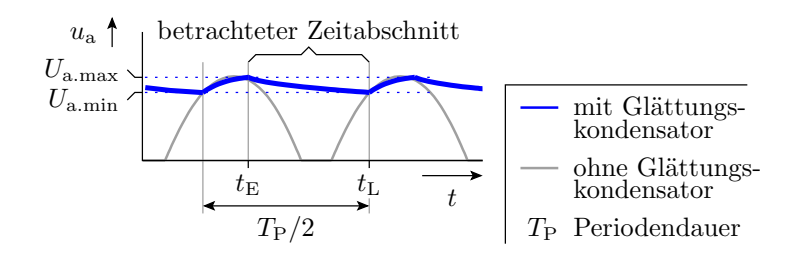

Praktische Dimensionierung:

$$
C \ge -\frac{T_{\rm P}}{2 \cdot R_{\rm L} \cdot \ln\left(1 - \Delta U_{\rm a,rel}\right)}
$$

#### Beispiel

Wie groß ist der Glättungskondensator zu wählen:

- $R_{\rm L} \ge 100 \,\Omega$
- Wechselspannung mit einer Frequenz von 50 Hz
- maximale relative Restwelligkeit  $\Delta U_{\mathrm{a,rel}} \leq 10\%$

50 Hz  $\Rightarrow$  Periodendauer  $T_{\rm P} = 20$  ms.

$$
C \geq - \frac{20 \,\mathrm{ms}}{2 \cdot 100 \,\Omega \cdot \ln\left(1 - 10\%\right)} \approx 950 \,\mu\mathrm{F}
$$

Der nächst größere verfügbare Standardwert ist  $1000 \,\mu\text{F}$ .

#### 1.4 Geschaltetes RL-Glied

#### Duale Schaltung zum geschalteten RC-Glied

Vertauschen der Bedeutung von Strom und Spannung:

- Kapazität ⇔ Induktivität:  $i = C \cdot \frac{du}{dt} \implies u = L \cdot \frac{di}{dt}$ dt
- Widerstand  $\Leftrightarrow$  Leitwert:  $u = R \cdot i \Rightarrow i = R^{-1} \cdot u$
- Spannungsquelle ⇔ Stromquelle
- Reihenschaltung ⇔ Parallelschaltung
- Masche  $\Leftrightarrow$  Knoten.

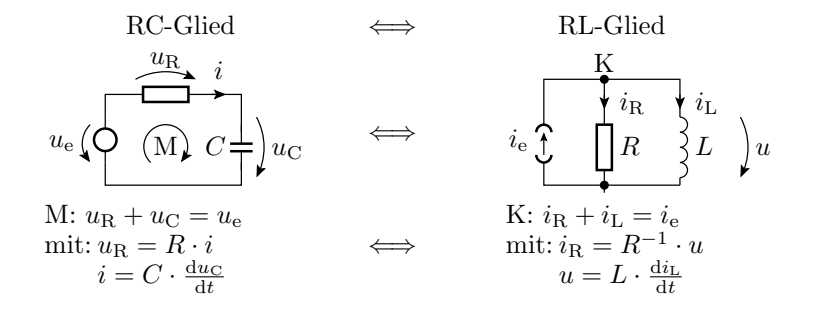

Grundschaltung eines geschalteten RL-Gliedes

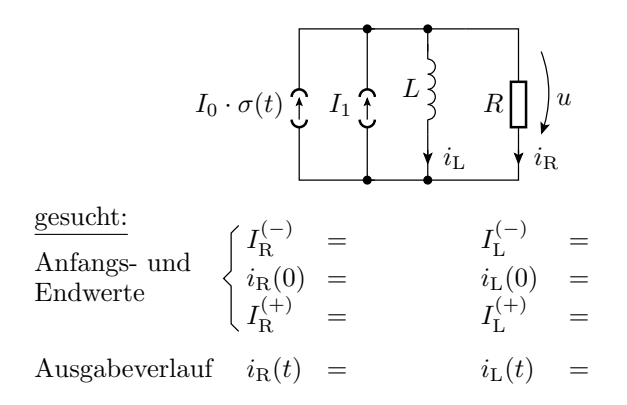

# Anfangs- und Endwert

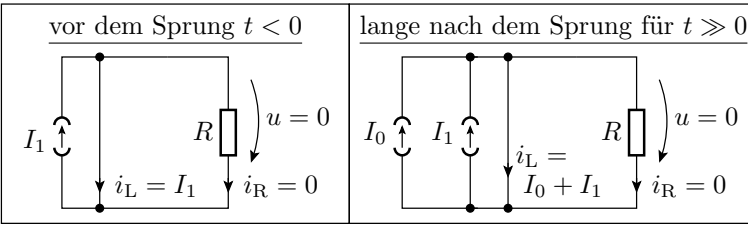

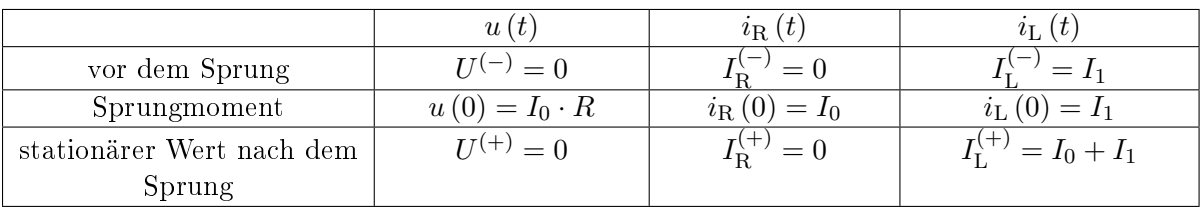

#### Umladevorgang

$$
i_{\text{L}}(n+1) = i_{\text{L}}(n) + \frac{\Delta T}{L} \cdot u(n)
$$
  
\n
$$
u = R \cdot i_{\text{R}} \quad i_{\text{R}}(n+1) = i_{\text{R}}(n) - \frac{\Delta T}{L} \cdot u(n)
$$
  
\n
$$
I_0 + I_1
$$

Anfangswerte:

- Induktivität:  $i_{\text{L}}(0) = I_{\text{L}}^{(-)} = I_1$
- Widerstand:  $i_{\text{R}}(0) = I_0 + I_1 i_{\text{L}}(0) = I_0$

zeitdiskrete Berechnung:

$$
i_{\text{L}}(n+1) = i_{\text{L}}(n) + \frac{R \cdot \Delta T}{L} \cdot i_{\text{R}}(n)
$$
  

$$
i_{\text{R}}(n+1) = i_{\text{R}}(n) - \frac{R \cdot \Delta T}{L} \cdot i_{\text{R}}(n) = i_{\text{R}}(n) \cdot \left(1 - \frac{R \cdot \Delta T}{L}\right)
$$

$$
i_{\mathrm{R}}(n+1) = i_{\mathrm{R}}(n) \cdot \left(1 - \frac{R \cdot \Delta T}{L}\right) \Rightarrow i_{\mathrm{R}}(n) = i_{\mathrm{R}}(0) \cdot \left(1 - \frac{R \cdot \Delta T}{L}\right)^{n}
$$
  
mit  $n = \frac{t}{\Delta T}$ ,  $i_{\mathrm{R}}(0) = I_{0}$ ,  $\frac{R \cdot \Delta T}{L} = -x$  und  $x \to 0$ 

Stromverlauf Widerstand:

$$
i_{\mathrm{R}}(t) = I_0 \cdot \lim_{\Delta T \to 0} \left( 1 - \frac{R \cdot \Delta T}{L} \right)^{\frac{t}{\Delta T}} = I_0 \cdot \underbrace{\left( \lim_{x \to 0} (1 + x)^{\frac{1}{x}} \right)}_{\mathrm{e}} - \frac{R \cdot t}{L}
$$

$$
= I_0 \cdot e^{-\frac{t}{\tau}}
$$

 $= I_0 \cdot e$ 

mit der Zeitkonstanten:

$$
\tau = \frac{L}{R}
$$

Stromverlauf Induktivität:

$$
i_{\mathrm{L}}\left(t\right)=I_{1}+I_{0}\cdot\left(1-\mathrm{e}^{-\frac{t}{\tau}}\right)
$$

#### Konstruktion der Sprungantwort

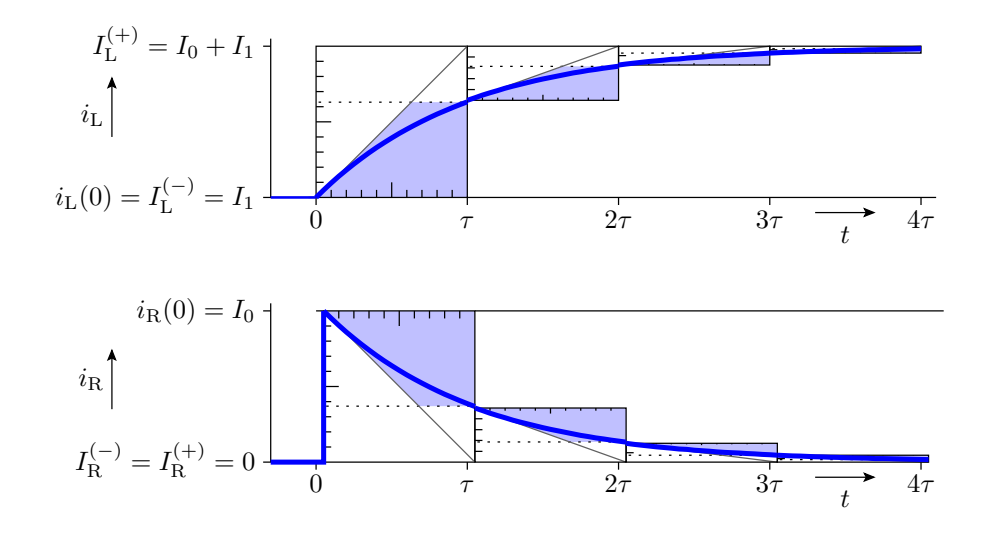

(Zusammensetzen aus  $\tau$ -Elementen)

# 1.5 RL-Glied, Abbildung auf

#### Transformation in ein funktionsgleiches geschaltetes RL-Glied

Alle linearen (oder abschnittsweise linearen) Schaltungen mit einer wesentlichen Induktivität und ohne (wesentliche) Kapazität lassen sich durch ein funktionsgleiches RL-Glied annähern:

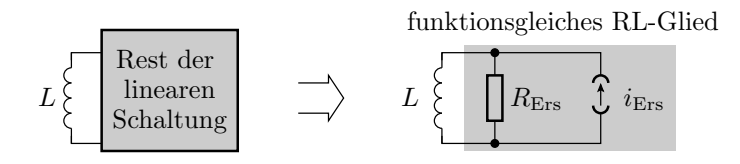

»Wesentlich« bedeutet, dass die Umladezeitkonstanten für alle anderen Induktivitäten und Kapazitäten viel kleiner sind.

#### Ansteuerung eines Elektromagneten mit einem CMOS-Inverter

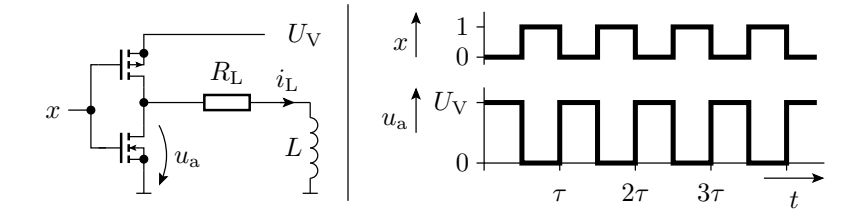

Wie lauten die Parameter des funktionsgleichen RL-Gliedes?

Welchen Signalverlauf hat der Strom  $i_{\text{L}}$ ?

Das Modell des CMOS-Inverters sei:

$$
u_{\rm a} = \left\{ \begin{array}{cc} U_{\rm V} & \textit{für} & x = 0 \\ 0 & \textit{für} & x = 1 \end{array} \right.
$$

# Lösung

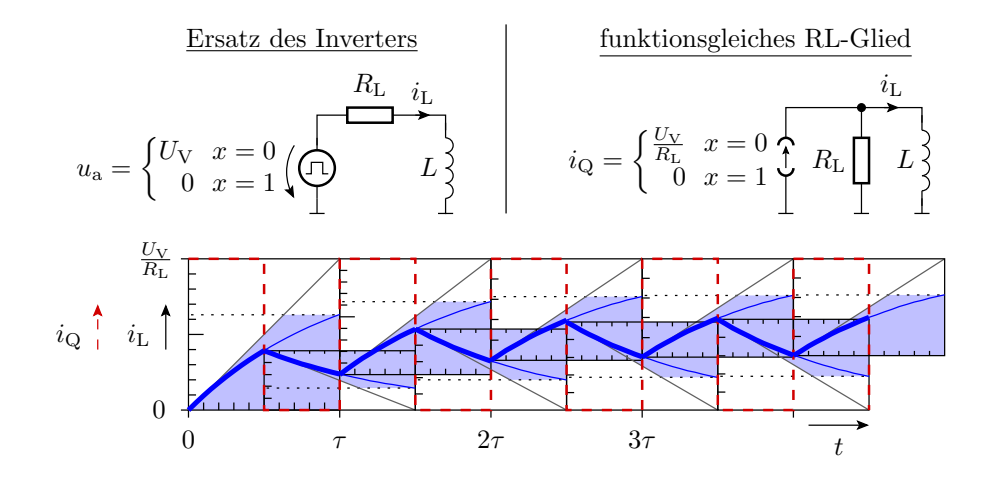

# Abschnittsweise Annäherung durch geschaltete RL-Glieder

Die Abbildung auf ein geschaltetes RL-Glied ist auch für einzelne lineare Arbeitsbereiche möglich.

Zwei lineare Arbeitsbereiche:

- Schalter geschlossen,
- Schalter geöffnet.

Funktionsgleiches RL-Glied für Schalter geschlossen

$$
U_{\rm V}\left(\bigcap_{i=1}^{\begin{array}{c} R_{\rm L} & i_1 \\ \hline \hline \end{array}}\right) L \begin{array}{c} \mbox{\scriptsize$\begin{array}{c} i_1 \\ \hline \end{array}$} \\ \mbox{\scriptsize$\begin{array}{c} i_1 \\ \hline \end{array}$} \\ \mbox{\scriptsize$\begin{array}{c} I_1(+) \\ \hline \end{array}$} = \frac{U_{\rm V}}{R_{\rm L}}} \end{array} \begin{array}{c} \mbox{\scriptsize$\begin{array}{c} i_1 \\ \hline \end{array}$} \\ \mbox{\scriptsize$\begin{array}{c} I_1(+) = \frac{U_{\rm V}}{R_{\rm L}}$} \\ \mbox{\scriptsize$\begin{array}{c} \tau_1 = \frac{L}{R_{\rm L}}$} \end{array}$} \end{array}$}
$$

Funktionsgleiches RL-Glied für Schalter geöffnet

$$
U_{\rm V}\left(\bigcap_{R_{\rm S}} \begin{array}{c} i_2 \\ \hline \overline{R_{\rm S}} \\ \hline \overline{R_{\rm S}} \\ \end{array}\right) L \begin{array}{c} i_2 \\ \hline \overline{R_{\rm S}} \\ \end{array} + \begin{array}{c} i_2 \\ \hline \overline{R_{\rm S}} \\ \hline \overline{R_{\rm S} + R_{\rm L}}} \end{array} \begin{array}{c} i_2 \\ \hline \overline{R_{\rm S}} \\ \hline \overline{R_{\rm S}} \\ \end{array} \begin{array}{c} i_2 \\ \hline \overline{R_{\rm S}} \\ \hline \overline{R_{\rm S}} \\ \end{array} \begin{array}{c} i_2 \\ \hline \overline{R_{\rm S}} \\ \hline \overline{R_{\rm S}} \\ \end{array} \begin{array}{c} i_2 \\ \hline \overline{R_{\rm S}} \\ \hline \overline{R_{\rm S}} \\ \end{array} \begin{array}{c} i_2 \\ \hline \overline{R_{\rm S}} \\ \hline \overline{R_{\rm S}} \\ \end{array} \begin{array}{c} i_2 \\ \hline \overline{R_{\rm S}} \\ \hline \overline{R_{\rm S}} \\ \end{array} \begin{array}{c} i_2 \\ \hline \overline{R_{\rm S}} \\ \hline \overline{R_{\rm S}} \\ \end{array} \begin{array}{c} i_2 \\ \hline \overline{R_{\rm S}} \\ \hline \overline{R_{\rm S}} \\ \end{array}
$$

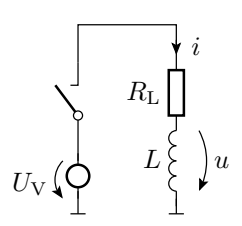

Problem: Ausschaltmoment

$$
i_2(0) = I_1^{(+)} = \frac{U_V}{R_L}
$$
  
\n
$$
u_2(0) = U_V - \lim_{R_S \to \infty} ((R_L + R_S) \cdot i_2(0)) \to -\infty
$$

Fast kompletter Abfall der unendlichen Induktionsspannung über öffnendem Kontakt. Da unendlicher Spannungsabfall nicht möglich, Funkenüberschlag. Kontaktverschleiÿ durch Verbrennen.

#### Freilaufdiode

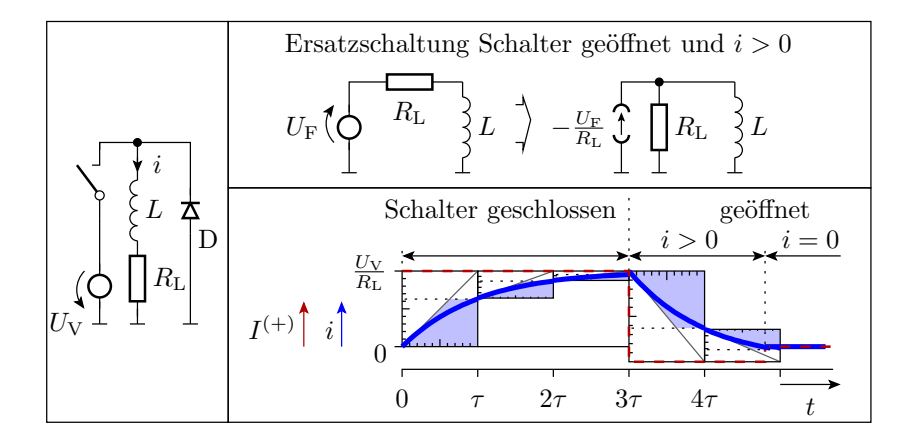

# 1.6 RC-Oszillator

## Einfacher RC-Oszillator

- Prinzip: Periodisches Umladen eines RC-Gliedes.
- Beispiel: Umladesteuerung mit einem Schwellwertschalter mit Hysterese.

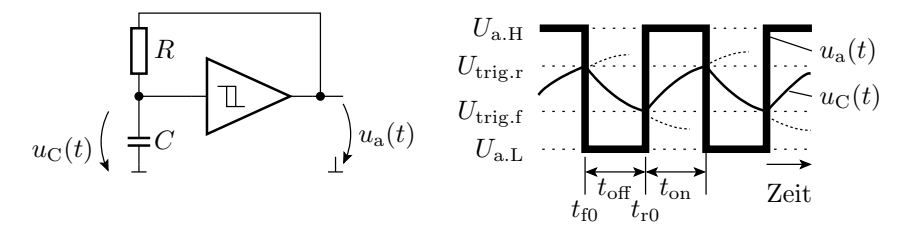

Entladefunktion:

$$
u_{\rm C}(t) = U_{\rm a.L} - (U_{\rm a.L} - U_{\rm trig,r}) \cdot e^{-\frac{t - t_{\rm f0}}{R \cdot C}}
$$

$$
u_{\rm C}(t) = U_{\rm a,H} - (U_{\rm a,H} - U_{\rm trig,f}) \cdot \mathrm{e}^{-\frac{t - t_{\rm r}}{R \cdot C}}
$$

Ladefunktion:

Entladezeit  $t_{\text{off}}$ , in der die Ausgangsspannung »0« ist:

$$
U_{\text{trig.f}} = U_{\text{a.L}} - (U_{\text{a.L}} - U_{\text{trig.r}}) \cdot e^{-\frac{t_{\text{off}}}{R \cdot C}}
$$

$$
t_{\text{off}} = R \cdot C \cdot \ln\left(\frac{U_{\text{a.L}} - U_{\text{trig.r}}}{U_{\text{a.L}} - U_{\text{trig.f}}}\right)
$$

Die Aufladezeit  $t_{on}$ , in der die Ausgangsspannung »1« ist:

$$
U_{\text{trig.r}} = U_{\text{a.H}} - (U_{\text{a.H}} - U_{\text{trig.f}}) \cdot e^{-\frac{t_{\text{on}}}{RC}}
$$

$$
t_{\text{on}} = R \cdot C \cdot \ln\left(\frac{U_{\text{a.H}} - U_{\text{trig.f}}}{U_{\text{a.H}} - U_{\text{trig.r}}}\right)
$$

#### Rechteckgenerator mit einstellbarer Pulsweite

| Ersatzschaltung Laden |                                                                                                    |
|-----------------------|----------------------------------------------------------------------------------------------------|
| D1                    | \n $\begin{bmatrix}\n & k \cdot R \\ & 1 - k \cdot R \\ & 0 & 1\n \end{bmatrix}\n \begin{bmatrix}\n & k \cdot R \\ (1 - k) \cdot R \\ & 0 & 1\n \end{bmatrix}\n \begin{bmatrix}\n & k \cdot R \\ & 0 & 1\n \end{bmatrix}\n \begin{bmatrix}\n & k \cdot R \\ & k \cdot R \\ & 0 & 0\n \end{bmatrix}\n \begin{bmatrix}\n & k \cdot R \\ & u(0) = U_{\text{trig.f}} \\ & u(t_{\text{on}}) = U_{\text{trig.r}} \\ & u(t_{\text{on}}) = U_{\text{trig.r}} \\ & \tau_{\text{L}} = k \cdot R \cdot C\n \end{bmatrix}$ \n |

Ladezeit:

$$
t_{\rm on} = k \cdot R \cdot C \cdot \ln \left( \frac{U_{\rm a.H} - U_{\rm F} - U_{\rm trig,f}}{U_{\rm a.H} - U_{\rm F} - U_{\rm trig,r}} \right)
$$

| $K$  | Ersatzschaltung Entalden |             |
|------|--------------------------|-------------|
| $D1$ | $\}$                     | $k \cdot R$ |
| $0$  | $(1-k) \cdot R$          |             |
| $D2$ | $(1-k) \cdot R$          |             |
| $D2$ | $(1-k) \cdot R$          |             |
| $0$  | $U_C$                    |             |
| $0$  | $U_C$                    |             |
| $0$  | $U_{\text{trig.r}}$      |             |
| $0$  | $U_{\text{trig.r}}$      |             |
| $0$  | $U_{\text{trig.r}}$      |             |
| $0$  | $U_{\text{trig.r}}$      |             |
| $0$  | $U_{\text{trig.r}}$      |             |
| $0$  | $U_{\text{trig.r}}$      |             |
| $0$  | $U_{\text{trig.r}}$      |             |
| $0$  | $U_{\text{trig.r}}$      |             |

$$
t_{\text{off}} = (1 - k) \cdot R \cdot C \cdot \ln\left(\frac{U_{\text{a.L}} + U_{\text{F}} - U_{\text{trig.r}}}{U_{\text{a.L}} + U_{\text{F}} - U_{\text{trig.f}}}\right)
$$

Mit

$$
\left(\frac{U_{\text{a.L}} + U_{\text{F}} - U_{\text{trig.r}}}{U_{\text{a.L}} + U_{\text{F}} - U_{\text{trig.f}}}\right) = \left(\frac{U_{\text{a.H}} - U_{\text{F}} - U_{\text{trig.f}}}{U_{\text{a.H}} - U_{\text{F}} - U_{\text{trig.r}}}\right) = \text{konst.}
$$

ist die absolute Pulsbreite konstant:

$$
T_{\rm P} = t_{\rm on} + t_{\rm off} = R \cdot C \cdot \ln(\text{konst.})
$$

und die relative Pulsbreite gleich dem Einstellwert: $\eta_{\rm T}=k$ 

#### Rechteckgenerator mit einem NE555

NE555: Standardschaltkreis für die Lade-Entlade-Steuerung eines geschalteten RC-Gliedes bestehend aus

- zwei Komparatoren und einem
- Transistor zum Entladen der Kapazität des RC-Gliedes.

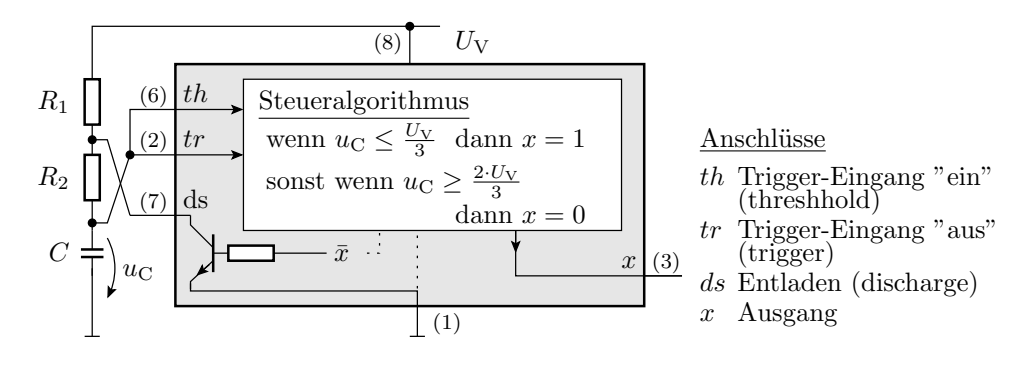

Aufladen über  $R_1 + R_2$ Entladen über $\mathcal{R}_2$ 

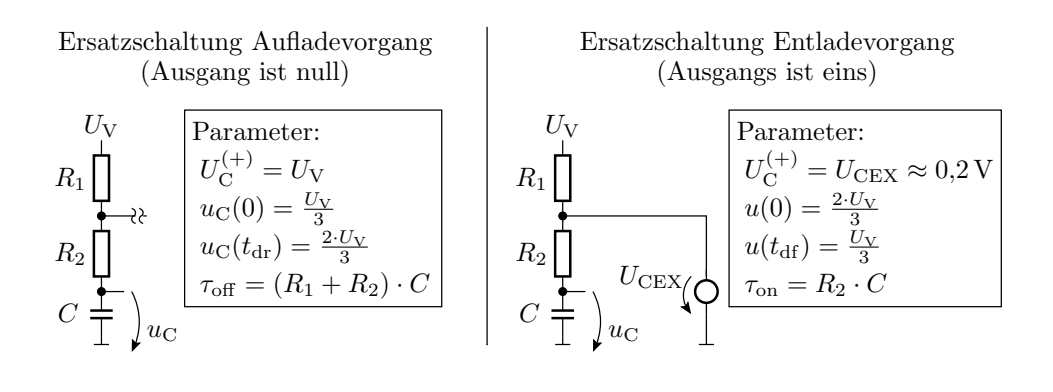

$$
u_{\rm C} (t_{\rm on}) = \frac{1}{3} \cdot U_{\rm V} = U_{\rm CEX} - \left( U_{\rm CEX} - \frac{2}{3} \cdot U_{\rm V} \right) \cdot e^{-\frac{t_{\rm on}}{R_2 \cdot C}}
$$

$$
t_{\rm on} = R_2 \cdot C \cdot \ln \left( \frac{U_{\rm CEX} - \frac{2}{3} \cdot U_{\rm V}}{U_{\rm CEX} - \frac{1}{3} \cdot U_{\rm V}} \right) \approx R_2 \cdot C \cdot \ln (2)
$$

$$
u_{\rm C} (t_{\rm off}) = \frac{2}{3} \cdot U_{\rm V} = U_{\rm V} - \left( U_{\rm V} - \frac{1}{3} \cdot U_{\rm V} \right) \cdot e^{-\frac{t_{\rm off}}{(R_1 + R_2) \cdot C}}
$$

$$
t_{\rm off} = \dots = (R_1 + R_2) \cdot C \cdot \ln(2)
$$

#### 1.7 Aufgaben

Aufgabe 6.1: Geschaltetes System

$$
U_0 \cdot \sigma(t) \left(\overbrace{C}^{H_1} \right)_{U_1} \cdot \overbrace{C_1}^{u_{\text{R1}} \overbrace{V_{01}}^{u_{\text{L}} \overline{L}}_{U_1}^{i_{\text{C1}}} C_2 \right)_{U_{\text{C2}}} R_2 \bigcup_{I \atop L} u_{\text{R2}} \bigg\} u_{\text{R2}} \qquad U_0 = U_1 = 1 \text{ V}
$$
\n
$$
U_1 \cdot \left(\overbrace{C}^{H_1} \right)_{U_1}^{i_{\text{C1}} \overline{L}}_{U_1}^{i_{\text{C2}} \overline{L}}_{U_1} C_2 \bigg\} u_{\text{R2}} \qquad U_1 = 1 \text{ V}
$$
\n
$$
U_1 \cdot \left(\overbrace{C}^{H_1} \right)_{U_1}^{i_{\text{C1}} \overline{L}}_{U_1} C_2 \bigg\} u_{\text{R2}} \qquad U_2 = 2 \text{ nF}
$$

Schätzen Sie die Spannung  $u_{R2}$  für die stationären Zustände vor dem Sprung  $(t < 0)$ , im Sprungmoment  $(t = 0)$  und lange nach dem Sprung  $(t \gg 0)$ .

#### Lösung zu Aufgabe 6.1

 $u_{R2}$  vor dem Sprung:

$$
R_1 = 1 \text{k}\Omega
$$
  
0 V  $\left(\bigodot \text{ } C_1 \right)$   
1 V  $\left(\bigodot \text{ } C_1 \right)$   

$$
U_{\text{C1}}^{(-)} = \left(U_{\text{C2}}^{(-)} \right) U_{\text{C2}}^{(-)} = 3 \text{k}\Omega \prod \text{k}^{2}
$$

 $u_{R2}$  im Sprungmoment:

$$
R_1 = 1 \text{k}\Omega \qquad I_{\text{L}}^{(-)}
$$
  
1 V  $\left(\bigodot$   
1 V  $\left(\bigodot$   
1 V  $\left(\bigodot$   
2 V  $U_{\text{C1}}^{(-)}$   
3 k\Omega  $\left(\bigodot$   
1 V  $\left(\bigodot$ 

 $u_{R2}$  lange nach dem Sprung:

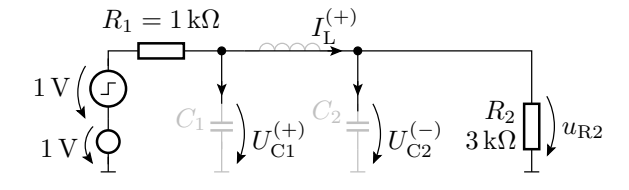

Aufgabe 6.2: Lineares System mit einer Kapazität

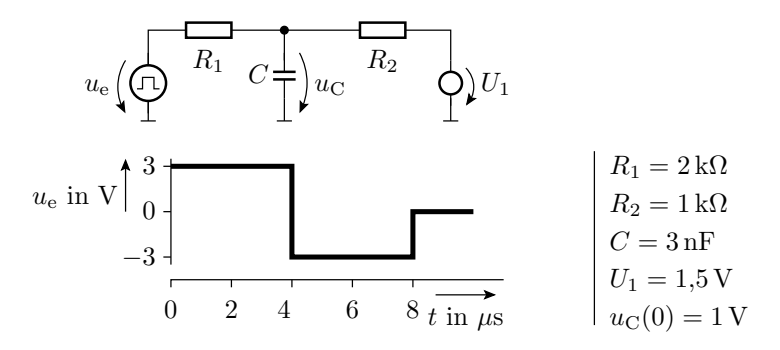

- 1. Zeichnen Sie die funktionsgleiche Grundschaltung eines geschalteten RC-Glieds.
- 2. Bestimmen Sie die Zeitkonstante  $\tau$ .
- 3. Konstruieren Sie den Spannungsverlaufs von  $u<sub>C</sub>$  für  $u<sub>C</sub>(0) = 0$ .

Lösung zu Aufgabe 6.2

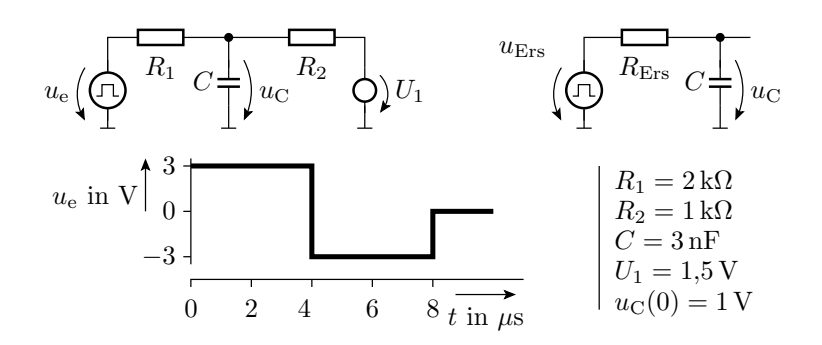

Aufgabe 6.3: Abschnittsweise lineares geschaltetes System mit einer Kapazität

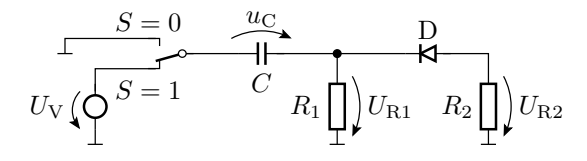

- 1. Welchen Arbeitsbereiche sind zu unterscheiden?
- 2. Entwickeln Sie für jeden Arbeitsbereich die Ersatzschaltung.
- 3. Bestimmen Sie für jeden Arbeitsbereich die Zeitkonstante.
- 4. Bestimmen Sie den stationären Wert, gegen den  $u<sub>C</sub>$  in jedem Arbeitsbereich strebt.

Schalter aus, Diode gesperrt:

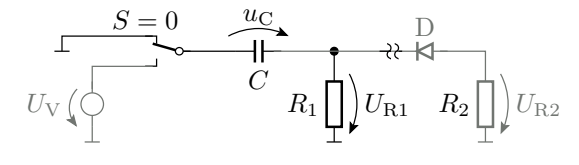

Schalter aus, Diode Durchlassbereich:

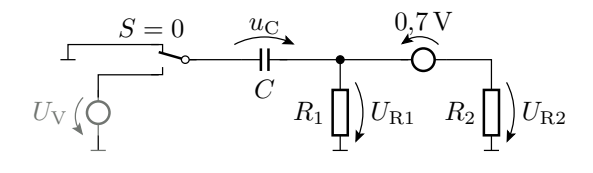

Schalter ein, Diode gesperrt:

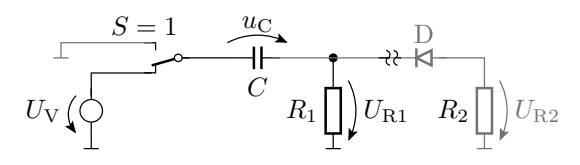

Schalter ein, Diode Durchlassbereich:

$$
U_V \left(\bigcirc \begin{array}{ccc} S=1 & u_C & 0.7 \text{ V} \\ & C & R_1 \end{array}\right) U_{R1} \quad R_2 \prod_{r} U_{R2}
$$

#### Aufgabe 6.4: Berechnung des Glättungskondensators

$$
U_0 \cdot \sin(2\pi \cdot f) \left( \begin{array}{c} D & i_a \le 100 \text{ mA} \\ -B & -E \\ \hline \\ \end{array} \right) u_a \qquad \qquad \begin{array}{c} U_0 = 12 \text{ V} \\ \Delta U_{\text{a,rel}} \le 5\% \\ f = 50 \text{ Hz} \end{array}
$$

Wie groß muss der Glättungskondensator hinter der Diode sein, damit die relative Restwelligkeit der geglätteten Spannung nicht größer als  $5\%$  ist?

#### Lösung zu Aufgabe 6.4

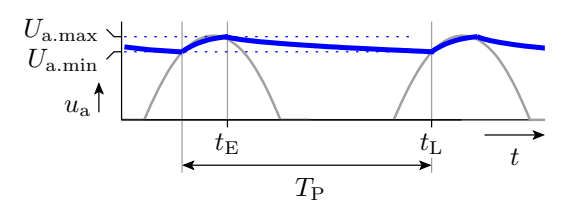

Erforderliche Glättungskapazität:

$$
C \ge -\frac{t_{\rm L}-t_{\rm E}}{R_{\rm L}\cdot\ln\left(1-\Delta U_{\rm a.rel}\right)}
$$

mit  $\Delta U_{\text{a-rel}} \le 5\%, R_{\text{L}} \ge \frac{12 \text{ V}}{100 \text{ mA}} = 120 \Omega \text{ und } t_{\text{L}} - t_{\text{E}} < 20 \text{ ms genügt}^3$  $20 \text{ ms}$ 

$$
C \ge -\frac{20 \text{ ms}}{120 \Omega \cdot \ln(95\%)} = 3250 \,\mu\text{F} \Rightarrow 4700 \,\mu\text{F}
$$

Aufgabe 6.5: PWM mit Glättungsinduktivität

$$
\begin{array}{c|c|c|c} x & L & \text{Signalperiode} \\ \hline & y & w & R \\ \hline & & y & w \\ \hline & & & & 0 \\ \hline & & & & & 0 \\ \hline & & & & & 0 \\ \hline & & & & & & 0 \\ \hline & & & & & &
$$

Modell für den Inverter:

$$
u_{y} = \begin{cases} U_{V} & x = 0\\ 0 & x = 1 \end{cases}
$$

- 1. Transformation in ein geschaltetes RL-Glied mit demselben Strom durch die Induktivität.
- 2. Wie groß ist die Zeitkonstante  $\tau$ ?
- 3. Schätzen des Spannungsverlauf über dem Widerstand für das Zeitintervall $0 \leq t \leq 4\,\textrm{ms}.$

Aufgabe 6.6: Schalten induktiver Lasten

$$
U_{\rm V}\left(\bigodot \begin{array}{c} i_{\rm L} \\ L \\ k_{\rm L} \\ k_{\rm L} \end{array}\right)_{\rm R_{\rm I}}\begin{array}{c} \begin{matrix} \\ \\ \\ \\ \end{matrix} \\ \begin{matrix} \\ \\ \\ \end{matrix} \\ \begin{matrix} \\ \\ \\ \\ \end{matrix} \end{array}\begin{array}{c} \begin{matrix} \\ \\ \\ \\ \\ \\ \end{matrix} \\ \begin{matrix} \\ \\ \\ \\ \end{matrix} \end{array}\begin{array}{c} \begin{matrix} \\ \\ \\ \\ \\ \\ \\ \end{matrix} \\ \begin{matrix} \\ \\ \\ \\ \\ \end{matrix} \end{array}\begin{array}{c} \begin{matrix} \\ \\ \\ \\ \\ \\ \\ \\ \end{matrix} \end{array}\begin{array}{c} \begin{matrix} \\ \\ \\ \\ \\ \\ \\ \\ \\ \end{matrix} \end{array}\begin{array}{c} \begin{matrix} \\ \\ \\ \\ \\ \\ \\ \\ \\ \\ \end{matrix} \end{array}\begin{array}{c} \begin{matrix} \\ \\ \\ \\ \\ \\ \\ \\ \\ \\ \end{matrix} \end{array}\begin{array}{c} \begin{matrix} \\ \\ \\ \\ \\ \\ \\ \\ \\ \\ \\ \end{matrix} \end{array}\begin{array}{c} \begin{matrix} \\ \\ \\ \\ \\ \\ \\ \\ \\ \\ \\ \\ \end{matrix} \end{array}\begin{array}{c} \begin{matrix} \\ \\ \\ \\ \\ \\ \\ \\ \\ \\ \\ \\ \end{matrix} \end{array}\begin{array}{c} \begin{matrix} \\ \\ \\ \\ \\ \\ \\ \\ \\ \\ \\ \\ \\ \end{matrix} \end{array}\begin{array}{c} \begin{matrix} \\ \\ \\ \\ \\ \\ \\ \\ \\ \\ \\ \\ \\ \\ \end{matrix} \end{array}\begin{array}{c} \begin{matrix} \\ \\ \\ \\ \\ \\ \\ \\ \\ \\ \\ \\ \\ \\ \\ \\ \end{matrix} \end{array}\begin{array}{c} \begin{matrix} \\ \\ \\ \\ \\ \\ \\ \\ \\ \\ \\ \\ \\ \\ \\ \\ \\ \\ \\ \\ \end{matrix} \end{array}
$$

Wie groß ist die Spannung us über dem Schalter im Ausschaltmoment?

# Lösung zu Aufgabe 6.6

$$
U_{\rm V}\left(\bigodot \begin{array}{c} i_{\rm L} \\ L \\ k_{\rm L} \\ k_{\rm L} \end{array}\right)_{\rm R_{\rm L}}\begin{array}{c} \begin{matrix} \\ \\ \\ \\ \\ \end{matrix} \\ R_{\rm L} \end{array}\begin{array}{c} \begin{matrix} \\ \\ \\ \\ \\ \end{matrix} \\ R_{\rm V} \end{array}\begin{array}{c} \begin{matrix} \\ \\ \\ \\ \\ \\ \end{matrix} \\ R_{\rm V} \end{array} = \begin{matrix} 10\,\rm{V} \\ 10\,\rm{k}\Omega \\ k_{\rm L} = 100\,\Omega \\ L = 100\,\rm{mH} \end{matrix}
$$

Schalter ein:

$$
I_{\rm L}^{(+)} = \frac{U_{\rm v}}{R_{\rm L}} = \frac{10\,\rm V}{100\,\Omega} = 100\,\rm mA
$$

• Schalter aus:

$$
i_{\text{L}}(0) = 100 \,\text{mA}
$$
  

$$
u_{\text{R1}}(0) = R_1 \cdot i_{\text{L}}(0) = 1000 \,\text{V}
$$

<sup>3</sup>Nächster Standardwert 4700 µF

# Aufgabe 6.7: Oszillator mit dem NE555

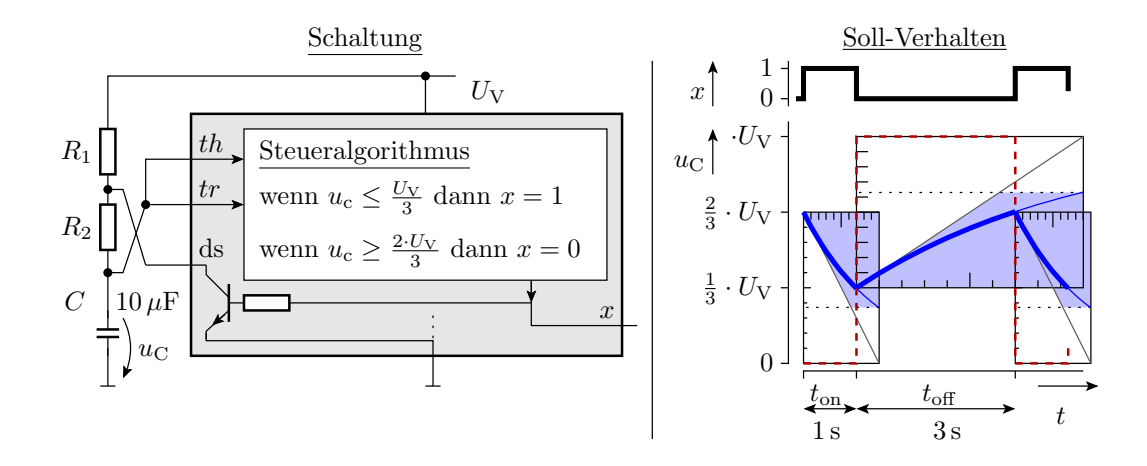

Wie groß müssen $\mathcal{R}_1$  und  $\mathcal{R}_2$  sein?

# Lösung zu Aufgabe 6.7

$$
u_{\rm C} (t_{\rm on}) = \frac{1}{3} \cdot U_{\rm V} = U_{\rm CEX} - \left( U_{\rm CEX} - \frac{2}{3} \cdot U_{\rm V} \right) \cdot e^{-\frac{t_{\rm on}}{R_2 \cdot C}}
$$
  

$$
t_{\rm on} = R_2 \cdot C \cdot \ln \left( \frac{U_{\rm CEX} - \frac{2}{3} \cdot U_{\rm V}}{U_{\rm CEX} - \frac{1}{3} \cdot U_{\rm V}} \right) \approx R_2 \cdot C \cdot \ln(2)
$$
  

$$
R_2 \approx \frac{1 \text{ s}}{\ln(2) \cdot 10 \,\mu\text{F}} = 144 \,\text{k}\Omega
$$

$$
u_{\rm C} (t_{\rm off}) = \frac{2}{3} \cdot U_{\rm V} = U_{\rm V} - \left( U_{\rm V} - \frac{1}{3} \cdot U_{\rm V} \right) \cdot e^{-\frac{t_{\rm off}}{(R_1 + R_2) \cdot C}}
$$
  

$$
t_{\rm off} = \dots = (R_1 + R_2) \cdot C \cdot \ln(2)
$$
  

$$
R_1 \approx \frac{3 \,\mathrm{s}}{\ln(2) \cdot 10 \,\mu\mathrm{F}} - R_2 = 2 \cdot R_2 = 288 \,\mathrm{k}\Omega
$$